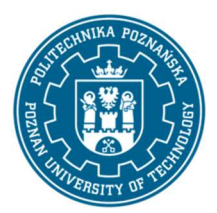

EUROPEJSKI SYSTEM TRANSFERU I AKUMULACJI PUNKTÓW (ECTS) pl. M. Skłodowskiej-Curie 5, 60-965 Poznań

# KARTA OPISU PRZEDMIOTU - SYLABUS

#### Nazwa przedmiotu

### BIM Technology

### Przedmiot

Kierunek studiów

Budownictwo Studia w zakresie (specjalność) Construction Engineering and Management Poziom studiów studia II stopnia Forma studiów studia stacjonarne Rok/semestr

### Liczba godzin

Wykład 30 Ćwiczenia  $\Omega$ Liczba punktów 4

### **Wykładowcy**

Odpowiedzialny za przedmiot/wykładowca: dr hab. inż Adam Glema, prof. nadzw. email: adam.glema@put.poznan.pl tel. +48 61 665 2104 Wydział Inżynierii Lądowej i Transportu ul. Piotrowo 5 60-965 Poznań

#### Wymagania wstępne

- zna zasady projektowania konstrukcji , wykonawstwa i utrzymania obiektów budowlanych,
- potrafi formułować i analizować składniki procesów inwestycyjnych

Laboratoria

Projekty/seminaria

15

2/3 Profil studiów ogólnoakademicki

Język oferowanego przedmiotu angielski Wymagalność obligatoryjny

Inne (np. online)

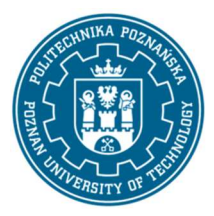

EUROPEJSKI SYSTEM TRANSFERU I AKUMULACJI PUNKTÓW (ECTS) pl. M. Skłodowskiej-Curie 5, 60-965 Poznań

• dba o konieczność podnoszenia kompetencji zawodowych i osobistych , stosuje narzędzia i z ich pomocą rozwiązuje problemy w projektowaniu, wykonawstwie i utrzymaniu obiektów budowlanych.

### Cel przedmiotu

Wprowadzenie do technologii i digitalizacji przepływu danych w gospodarce budowlanej i ich zastosowanie w interdyscyplinarnej współpracy podczas procesów zadań inwestycyjnych. Kształtowanie otwartych format ze stosowaniem standardów norm ISO/CEN/PKN.

### Przedmiotowe efekty uczenia się

Wiedza - student zna:

- podnoszenie efektywności, obniżanie kosztu i czasu projektów inwestycyjnych
- zarządzanie przepływem danych w ramach pełnego cyklu życia budynków
- standardy Modelowania Danych Budowlanych BIM
- Umiejętności

dobiera i używa dedykowane narzędzia dla uzyskania pełnej wymiany i komunikacji informacji oraz oferuje komputerowe wspomaganie projektowania i zarządzania inwestycjami

- dokonać definicji modelu i z jego pomocą przeanalizować budynek
- dobrać analityczne i numeryczne narzędzia obróbki danych Kompetencje społeczne
- uzupełnia wiedzę stosując nowoczesne technologie i cyfryzacje w
- budownictwie rozpoznaje indywidualne i zespołowe zadania pracy i jej zarządzania podwyższa kwalifikacje zawodowe i osobiste

## Metody weryfikacji efektów uczenia się i kryteria oceny

Ocena ćwiczeń budowania modelu danych budowlanych BIM, stosowania przeglądarek modeli IFC, w tym realizacji dostępu do danych modelu BIM z zastosowaniem standardów IFC wraz z sposobami weryfikacji modelu, wykrywania kolizji i komunikacji.

## Treści programowe

Wprowadzenie do Modelowania Danych Budowlanych BIM, historia, definicje. Dla kogo BIM ? Właściciel, Przedstawiciel właściciela, Użytkownik, Zarządca Nieruchomości, Najemce, Architekt, Projektant, Kontraktor , Podwykonawcy, Specjalistyczni dostawcy, Producenci materiałów i produktów budowlanych. BIM w cyklu życia budynku. Przekaz danych. Interoperacyjność. openBIM. BuildingSmart. Dane otwarte i zamknięte. Wymagania otwartego modelu danych. Wdrożenie BIM w krajach świata. Poziomy BIM 0-3. LOD poziom szczegółowości, poziom zaawansowania. Standardy BIM. IFC - Industry Foundation Classes. Regulacje prawne w Polsce. ISO, EN, PN. Przykłady dobrych praktyk stosowania BIM. Określania wymogów BIM. Plan Wykonania BIM

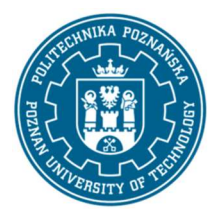

EUROPEJSKI SYSTEM TRANSFERU I AKUMULACJI PUNKTÓW (ECTS) pl. M. Skłodowskiej-Curie 5, 60-965 Poznań

Execution Plan. Role i specjalizacje w BIM.. Zarządca BIM i jego obowiązki. Umiejętności i doświadczenie w BIM. Kryteria kompetencji. Certyfikacja kwalifikacji zawodowych. Oprogramowanie BIM. Przeglądarki modeli BIM model. Certyfikacja oprogramowania BIM przez organizację BuildingSmart. Przykłady certyfikacji i testów wydajności przy imporcie i eksporcie danych standardu IFC. Wizualizacja modeli, skanowanie laserowe, wirtualna i wspomagana. Wskaźniki wydajności BIM. Zmiana rozkładu nakładów inwestycji budowlanej dla porcesów BIM. Wprowadzanie BIM do praktyki biura projektów i generalnego wykonawcy.

> Ćwiczenie 1. BIMvision- present architectural model Ćwiczenie 2. Trimble Connect - present structural model Ćwiczenie 3. Solibri Viewer - present building model Ćwiczenie 4. Native and .ifc 3D model - present your START Ćwiczenie 5. SIP - Poznan Geoportal Information System Ćwiczenie 6 BIM OBJECTS - information&data in 3D model Ćwiczenie 7 MORE BIM MODELS -merge and split Ćwiczenie 8. PRODUCT - products warehouse Ćwiczenie 9. CLASHES Ćwiczenie 10. BCF Ćwiczenie 11. BEP BXP Ćwiczenie 12. SCHEDULE Ćwiczenie 13. ESTIMATE Ćwiczenie 14. ARCH&STRUC Ćwiczenie 15. Describe your 3D model - how did you improved Ćwiczenie 16.Native and .ifc 3D model - how did you improved

## Metody dydaktyczne

Wykład z prezentacją multimedialną

Ćwiczenia i laboratoria: prezentacja ilustrowana przykładami podawanymi na tablicy oraz wykonanie zadań podanych przez prowadzącego, rozwiązywanie zadań indywidualnych lub zespołowych.

## **Literatura**

### Podstawowa

• C. Eastman, P. Teicholz, R. Sacks, K. Liston, BIM Handbook.

 A Guide to Building Information Modeling for Owners, Managers, Designers, Engneers, and Contractors, Wiley, New Jersey, (2011).

- Richard Garber (Editor) Closing the Gap: Information Models in Contemporary Design Practice Architectural Design, Wiley, (2009).
- Richard Garber, BIM Design: Realising the Creative Potential of Building Information Modelling Wiley, (2014).
- Karen Kensek, Building Information Modeling Series: Pocket Architecture, Routledge, (2014).

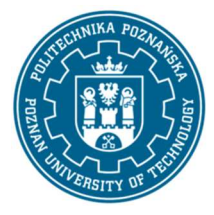

EUROPEJSKI SYSTEM TRANSFERU I AKUMULACJI PUNKTÓW (ECTS) pl. M. Skłodowskiej-Curie 5, 60-965 Poznań

- Karen Kensek, Douglas Noble, Building Information Modeling: BIM in Current and Future Practice, Wiley, (2014).
- Brad Hardin, Dave McCool, BIM and Construction Management: Proven Tools, Methods, and Workflows, 2nd Edition, Wiley, (2015 ).
- Andre Borrmann, Markus König, Christian Koch, Jakob Beetz, Building Information Modeling. Technologische Grundlagen und industrielle Praxis, VDI, Springer, Wiesbaden, (2015).

## Dodatkowa

- Stefan Mordue, Paul Swaddle, David Philp, Building Information Modeling For Dummies, Wiley, (2015).
- Government Construction Strategy, Cabinet Office, London, (2011).
- Digital Built Britain, Level 3 Building Information Modeling - Strategic Plan, UK Government. (2015). https://doi.org/URN BIS/15/155.
- Centre for Digital Built Britain at University of Cambridge, (2019). https://www.cdbb.cam.ac.uk/
- NIBS, National BIM Guide for Owners, NIBS. (2017).
- EUBIM Task Group, Handbook for the introduction of Building Information Modelling by the European Public Sector, EUBIM Task Group. (2016).
- AIA, Integrated Project Delivery: A Guide, American Institute of Architects. (2007). https://doi.org/10.1016/j.autcon.2010.09.002. https://www.aiacontracts.org/resources/64146-integrated-project-delivery-a-guide
- ISO 16739:2013. Industry Foundation Classes (IFC) for data sharing in the construction and facility management industries, (2013).
- IFC4 Document, (2016). http://www.buildingsmart-tech.org/ifc/IFC4/Add2/html/
- ISO 29481-1:2016 Building information models -- Information delivery manual Part 1: Methodology and format, (2016).
- BuildingSMART, (2019). https://www.buildingsmart.org/.

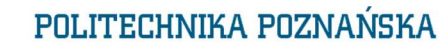

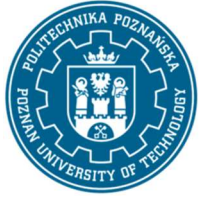

EUROPEJSKI SYSTEM TRANSFERU I AKUMULACJI PUNKTÓW (ECTS) pl. M. Skłodowskiej-Curie 5, 60-965 Poznań

## Bilans nakładu pracy przeciętnego studenta

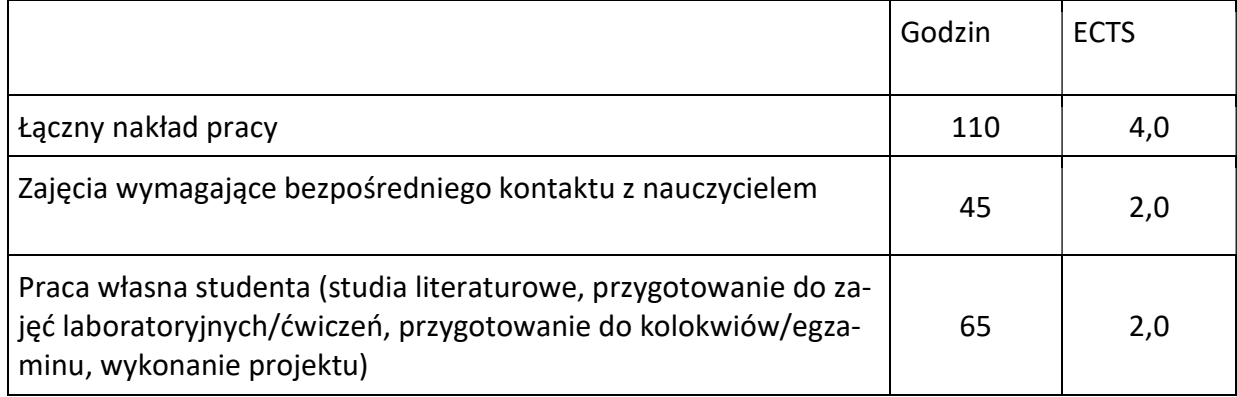